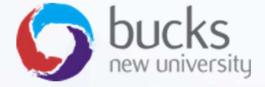

# CO550 – Web Applications

UNIT 4 – Comparing MVC with Razor pages

## WHAT IS MV

Model View Controller

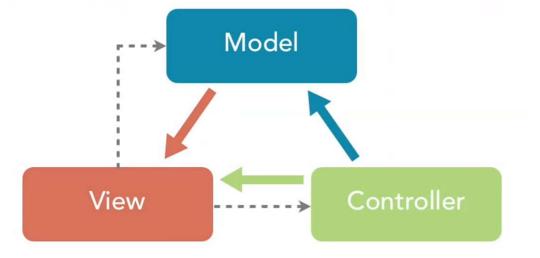

- an architectural pattern commonly used for developing user interfaces that divides an application into three interconnected parts
- Video: <a href="https://www.youtube.com/watch?v=xTPzz">https://www.youtube.com/watch?v=xTPzz</a> 2jbDc

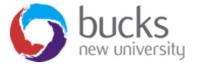

### CONTROLLERS

- A controller is responsible for controlling the way that a user interacts with an MVC application.
- A controller contains the flow control logic for an ASP.NET MVC application.
- A controller determines what response to send back to a user when a user makes a browser request.
- A controller is just a class (for example, a C# class)
- Controller actions e.g. Index() are exposed by a controller class e.g.
   HomeController()

Source: <a href="https://docs.microsoft.com/en-us/aspnet/mvc/overview/older-versions-1/overview/understanding-models-views-and-controllers-cs">https://docs.microsoft.com/en-us/aspnet/mvc/overview/older-versions-1/overview/understanding-models-views-and-controllers-cs</a>

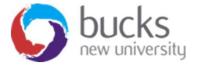

#### Views

- Controller actions e.g. Index() return a view
- A view contains the HTML markup and content that is sent to the browser.
- A view is the equivalent of a page when working with an ASP.NET MVC application.

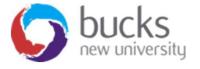

### **MODELS**

- An MVC model contains all of your application logic that is not contained in a view or a controller.
- The model should contain all application business logic, validation logic, and database access logic.
- A **view** should contain only logic related to generating the user interface. A **controller** should only contain the bare minimum of logic required to return the right view or redirect the user to another action (flow control). Everything else should be contained in the **model**.
- In general, you should strive for *fat models* and *skinny controllers*.

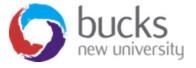

## Razor Pages vs MVC

- If you're using ASP.NET Core and you want to build **server-side web applications** then your two main options are MVC or Razor Pages
- Note: by talking about "server-side web applications" we're
  deliberately ignoring an alternative approach: building web APIs in
  order to serve front-end frameworks like Angular or React
- Which is better? Lot's of different viewpoints. Read around...
  - <a href="https://stackoverflow.com/questions/46777404/why-is-razor-pages-the-recommended-approach-to-create-a-web-ui-in-asp-net-core-2">https://stackoverflow.com/questions/46777404/why-is-razor-pages-the-recommended-approach-to-create-a-web-ui-in-asp-net-core-2</a>
  - <a href="https://hackernoon.com/asp-net-core-razor-pages-vs-mvc-which-will-create-better-web-apps-in-2018-bd137ae0acaa">https://hackernoon.com/asp-net-core-razor-pages-vs-mvc-which-will-create-better-web-apps-in-2018-bd137ae0acaa</a>
  - https://www.reddit.com/r/dotnet/comments/7x1cjx/should i use razor pages or m vc using aspnet core/
  - https://stackify.com/asp-net-razor-pages-vs-mvc/

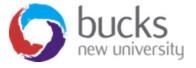

## Razor Pages vs MVC

Some key differences...

- A Razor Page is very similar to ASP.NET MVC's view component
- A key difference between Razor pages and MVC is that the model and controller code is included within the Razor Page itself.
- With Razor Pages, each page is self-contained with its view and code organized together.
- Different project folder structure

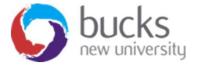

Razor Pages vs MVC – Folder Structure

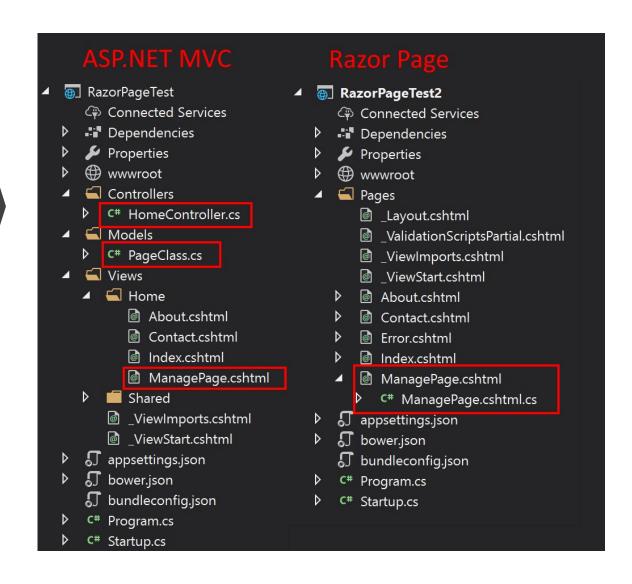

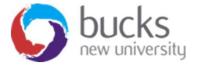

## ASP.net Core Razor Pages Tutorial

We will be working through a tutorial for this module:

https://docs.microsoft.com/en-us/aspnet/core/data/ef-rp/intro?view=aspnetcore-2.1&tabs=visual-studio

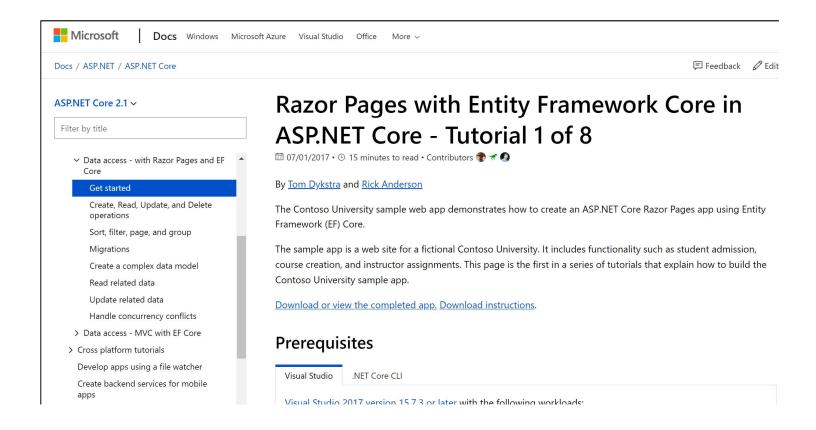

## **ASP.net Razor Tutorial**

We will cover (among other things)...

- 1. Creating the ASP.NET core web app
- 2. Setting up a data model
- **3. Scaffolding** the model (CRUD operations)
- 4. Initialising a database and seeding with test data
- 5. Customising the UI and modifying the scaffolded CRUD operations
- 6. How to **Sort, Filter, Page, and Group** data in the UI
- 7. Working with database migrations and why they are useful
- 8. Build out a more **complex data model** with data attributes and relationships

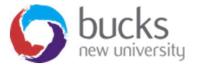

## ASP.net Razor Tutorial – MAC OS

If you wish to attempt the tutorial on Mac instead of Windows:

- Download Visual Studio for Mac https://visualstudio.microsoft.com/vs/mac/
- Ensure you have the .NET Core CLI installed
- Refer to the ".NET Core CLI" commands instead of the "Visual Studio" throughout the tutorial

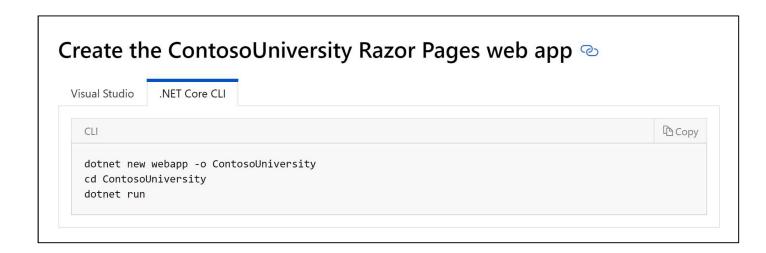

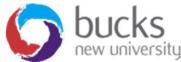

## **SUMMARY**

- A brief overview of MVC
- Compared Razor Pages with MVC
- We will start working on a Razor Pages web application in Visual Studio

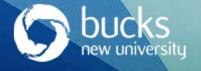

## **NOW: TUTORIAL Workshop**

#### Step 1 of ASP.NET Core Razor Pages tutorial

https://docs.microsoft.com/en-us/aspnet/core/data/ef-rp/intro?view=aspnetcore-2.1&tabs=visual-studio

- Create the ASP.NET core web app
- 2. Setup a model
- 3. Scaffold the model (CRUD operations)
- Initialise a database and seed with test data

#### Logbook 2

#### ASP.net Web Apps

Logbook 2 (Unit 4)

Task 1 (5 marks)

Complete all of the steps outlined on the ASP.net tutorial here: https://docs.microsoft.com/en-us/aspnet/mvc/overview/getting-started/database-first-development/setting-up-database

Provide the following evidence in the form of screenshots:

- Provide evidence that all of the database tables have been created
- Provide evidence that you have created the post-deployment script
- Provide evidence that all of the data has been populated (into 3 tables)

#### [INSERT SOLUTION AND SCREENSHOTS HERE]

Question 2 (1 mark): Explain one benefit of using the Entity Framework (EF) approach instead of direct database querying?

[INSERT ANSWER HERE]